# **Gong-R - Funcionalidad #1398**

# **Fechas de proyecto**

2012-04-26 14:18 - Jaime Ortiz

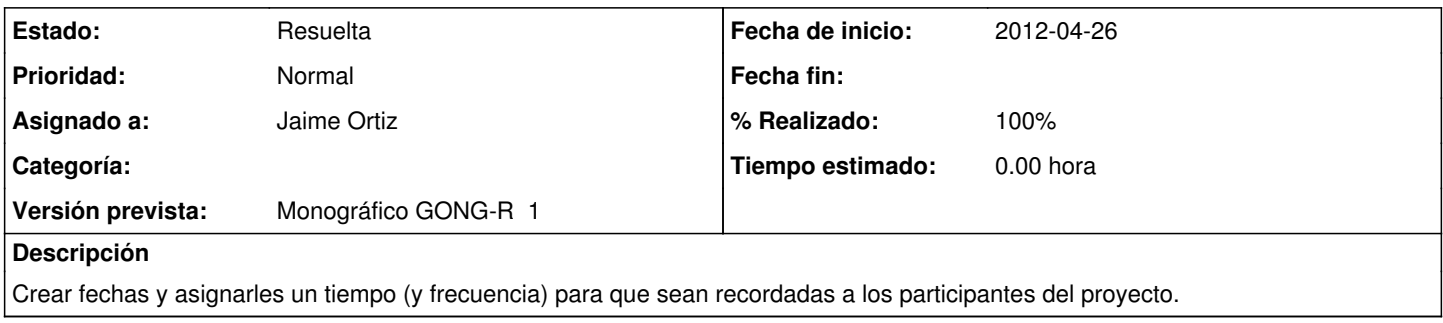

## **Histórico**

### **#1 - 2013-11-28 19:43 - Santiago Ramos**

*- Versión prevista establecido a 42*

### **#2 - 2014-03-25 11:13 - Santiago Ramos**

*- Versión prevista cambiado 42 por 2.45*

Necesario para generación de Informes.

Posibilidad de que las fechas tengan una tipología de "Informe" y se utilicen para la generación de los informes de justificación.

#### **#3 - 2014-03-31 10:55 - Santiago Ramos**

Incluyo análisis de necesidades hecho desde Mundubat

#### **#4 - 2014-03-31 11:09 - Santiago Ramos**

*- Añadido Fichero CRONOGRAMA.docx*

## **#5 - 2014-05-13 13:45 - Jaime Ortiz**

Estudiar si son necesarias para el modulo de reporte (versión 2.45)

## **#6 - 2014-06-18 12:16 - Jaime Ortiz**

*- Añadido Fichero praia.jpg*

## **#7 - 2014-06-18 12:16 - Jaime Ortiz**

*- Fichero eliminado (praia.jpg)*

## **#8 - 2014-06-18 19:07 - Jaime Ortiz**

- *Proyecto cambiado Gong por Gong-R*
- *Versión prevista cambiado 2.45 por Monográfico GONG-R 3*

# **#9 - 2014-06-18 19:44 - Jaime Ortiz**

*- % Realizado cambiado 0 por 80*

### **#10 - 2014-06-24 20:01 - Jaime Ortiz**

*- Estado cambiado Nueva por Resuelta*

*- Asignado a establecido a Jaime Ortiz*

# **#11 - 2014-06-27 13:07 - Jaime Ortiz**

*- % Realizado cambiado 80 por 100*

# **#12 - 2014-06-27 15:52 - Jaime Ortiz**

*- Versión prevista cambiado Monográfico GONG-R 3 por Monográfico GONG-R 1*

# **Ficheros**

CRONOGRAMA.docx 183 KB 2014-03-31 Santiago Ramos